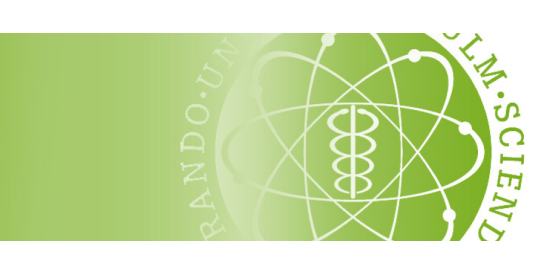

Institut für Wirtschaftswissenschaften

# Richtlinien zur Erstellung einer wissenschaftlichen Arbeit

# INSTITUT FÜR WIRTSCHAFTSWISSENSCHAFTEN — UNIVERSITÄT ULM —

Version von 2014-10-13

# Inhaltsverzeichnis

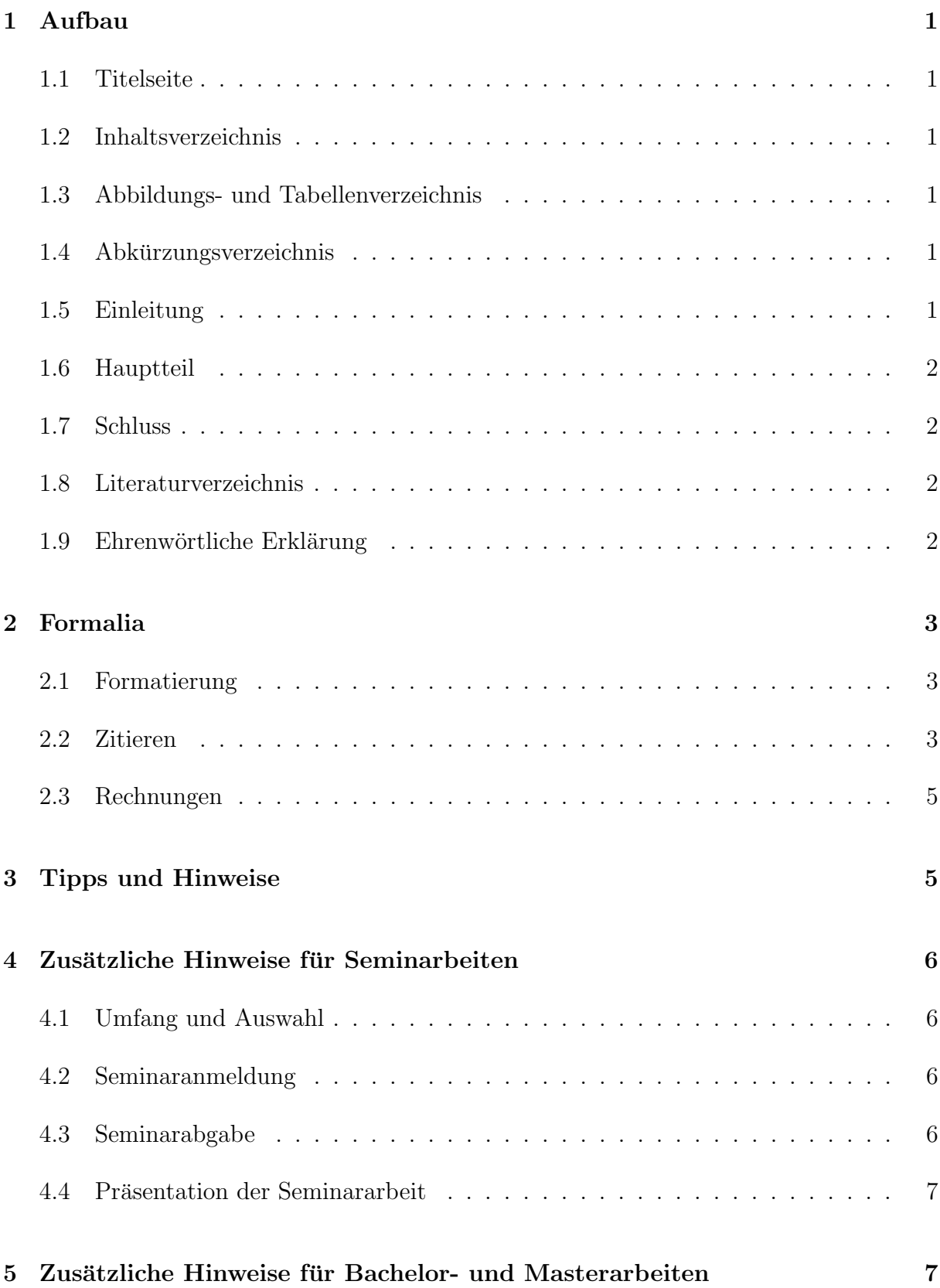

# <span id="page-2-1"></span><span id="page-2-0"></span>1 Aufbau

# 1.1 Titelseite

Das Titelblatt der Arbeit enthält den vollständigen Titel der Arbeit (wie vorgegeben durch das ausgew¨ahlte Thema), den Namen des Gutachters/der Gutachter, das Abgabedatum sowie Namen und Matrikelnummer des Studenten/der Studentin. Eine Vorlage finden Sie [hier.](http://www.uni-ulm.de/mawi/fakultaet/gremien-und-pruefungswesen/pruefungsausschuss-wirtschaftswissenschaften.html#c224846)

<span id="page-2-2"></span>Das Titelblatt enthält keine sichtbare Seitenzahl.

### 1.2 Inhaltsverzeichnis

Das Inhaltsverzeichnis verweist auf die Seitenzahlen der einzelnen Kapitel und Unterkapitel sowie auf Abbildungs-, Tabellen- und Literaturverzeichnis. Im Inhaltsverzeichnis selbst taucht das Kapitel Inhaltsverzeichnis nicht auf.

<span id="page-2-3"></span>Das Inhaltsverzeichnis wird mit römisch II nummeriert.

# 1.3 Abbildungs- und Tabellenverzeichnis

Dem Inhaltsverzeichnis folgen direkt Abbildungs- und Tabellenverzeichnis. Die einzelnen Abbildungen bzw. Tabellen werden entweder fortlaufend arabisch nummeriert oder erst nach Kapitel eingeteilt und dann fortlaufend nummeriert. Ein Beispiel wäre

2.1 Eistute . . . . . . . . . . . . . . . . . . . . . . . . . . . . . . . . . . . . . . . . . . . . . . . . . . . . . . . . . . . . . . . . . . . . 4 ¨

<span id="page-2-4"></span>Abbildungs- und Tabellenverzeichnis werden ebenfalls mit römischer Seitenzahl versehen.

# 1.4 Abkürzungsverzeichnis

Die Erstellung eines Abkürzungsverzeichnisses ist in der Regel nicht notwendig. Für den Fall, dass Abkürzungen verwendet werden, sind diese beim ersten Auftreten zu erklären. Zum Beispiel:

<span id="page-2-5"></span> $\ldots$  Das Quarterly Journal of Economics (QJE) wurde 1886 gegründet.  $\ldots$ 

# 1.5 Einleitung

Die Einleitung dient nicht nur dazu das Thema der Arbeit kurz zu präsentieren, sondern beeinhaltet bereits einen Überblick der wichtigsten Ergebnisse der Arbeit zusammengefasst. Des Weiteren sollte am Ende der Einleitung kurz der weitere Aufbau der Arbeit beschrieben werden. Die Verwendung zusätzlicher Quellen wird gerne gesehen.

Die Einleitung erhält die Seitenzahl arabisch 1. Der restliche Teil der Arbeit wird nun fortlaufend arabisch nummeriert.

#### <span id="page-3-0"></span>1.6 Hauptteil

Den Kern der Arbeit bildet die Basisliteratur. Ziel sollte es sein, diese übersichtlich und in verständlicher Form darzustellen.

Orientieren Sie sich bei der Wahl Ihrer Argumente an der Basisliteratur: Verwendet diese theoretische Modelle, Regressionsgleichungen oder Tabellen, so sollten Sie dies auch tun. Zeigen Sie dabei anhand eigener Erläuterungen, dass Sie die verwendeten Methoden verstanden haben. Die Herleitung von Theoremen oder Schätzern ist in der Regel nicht notwendig. Sie sollen ökonomisch argumentieren nicht vorrechnen.

Suchen Sie die angegebene Literatur bitte selbst. Wenn Sie Schwierigkeiten dabei haben, wenden Sie sich an Ihren Betreuer. Die Verwendung zusätzlicher Literatur ist nicht zwingend notwendig, wird aber gerne gesehen.

#### <span id="page-3-1"></span>1.7 Schluss

Der Schluss sollte in erster Linie noch einmal die wichtigsten Ergebnisse der Arbeit prägnant zusammenfassen. Ein Ausblick auf weitere Fragestellungen sowie eigene Gedanken sind zusätzlich möglich. Die Verwendung zusätzlicher Quellen wird dabei gerne gesehen.

#### <span id="page-3-2"></span>1.8 Literaturverzeichnis

Im Literaturverzeichnis sind alle verwendeten Quellen der Arbeit ubersichtlich und alpha- ¨ betisch, nach Autoren sortiert, anzugeben. Es ist nicht zulässig, Quellen im Literaturverzeichnis anzuführen, die nicht verwendet, d.h. nicht im Text kenntlich gemacht wurden. Die Seitennummerierung bleibt arabisch. Ein Literaturverzeichnis könnte beispielsweise folgendermaßen aussehen:

# Literatur

- Chamberlin, E. H. (1950). "Product Heterogeneity and Public Policy". In: The American Economic Review 40.2, S. 85–92.
- Kahneman, Daniel und Amos Tversky (1979). "Prospect Theory: An Analysis of Decision under Risk". In: Econometrica 47(2), S. 263–91.

#### <span id="page-3-3"></span>1.9 Ehrenwörtliche Erklärung

Im Falle einer Bachelor- oder Masterarbeit ist am Ende eine Ehrenwörtliche Erklärung einzufügen. Eine Textvorlage findet sich [hier](http://www.uni-ulm.de/fileadmin/website_uni_ulm/mawi/kommissionen/pruefungsausschuss_wiwi/vorlagearbeit.pdf) auf Seite 2. Die Seitenzahl bleibt arabisch.

# <span id="page-4-1"></span><span id="page-4-0"></span>2 Formalia

#### 2.1 Formatierung

Bei der Formatierung der Arbeit sind folgende Richtlinien zu befolgen:

- Seitenränder: oben:  $2 \text{ cm}$ , unten:  $2 \text{ cm}$ , rechts:  $2.5 \text{ cm}$ , links:  $2.5 \text{ cm}$
- Schriftgröße: 11 oder 12
- Zeilenabstand: 1,25
- einheitliche Schriftart im gesamten Dokument zur besseren Leserlichkeit sollte möglichst eine serifenbehaftete Schriftart verwendet werden
- Aktivierung der automatischen Silbentrennung und Formatierung des Textes im Blocksatz
- korrekte Rechtschreibung und Zeichensetzung, siehe z.B. [Unterschied das/dass](http://www.das-dass.de/)
- fremdsprachige Fachausdrücke, sofern nicht übersetzbar, sollten stets kursiv gehalten werden, vgl. Abschnitt 1.4
- Abbildungen und Tabellen sollten so integriert werden, dass keine größeren Zwischenräume entstehen
- $\bullet$  eine stichpunktartige Formulierung ist nicht zulässig

#### <span id="page-4-2"></span>2.2 Zitieren

Folgende Hinweise gilt es beim Zitieren zu beachten:

- alle verwendeten Quellen müssen angegeben werden. Bezieht sich ein Textabschnitt auf die gleiche Quelle, so reicht eine Angabe am Anfang oder Ende des jeweiligen Abschnitts. Bei sehr langen Abschnitten sollte jedoch möglichst früh Bezug auf die Quelle genommen werden.
- es ist nicht zulässig einfach nur den Namen eines Autors im Text zu nennen. Beispiel:
	- falsch: " Laut Mankiw denken rational entscheidende Leute in Grenzbegriffen."
	- richtig: " Laut Mankiw (2008) denken rational entscheidende Leute in Grenzbegriffen." (Nennung im Literaturverzeichnis nicht vergessen!)
	- $-$  richtig: "Laut Mankiw<sup>1</sup> denken rational entscheidende Leute in Grenzbegriffen." — Fußnote mit Name und Jahr
- Grundwissen, das in Lehrbüchern steht, muss nicht explizit mit einer Quellenangabe versehen werden
- bei zusätzlichen Quellen, sollte möglichst seriöse Literatur verwendet werden. Vermeiden Sie Internetseiten wie wikipedia.
- konsistente Verwendung einer etablierte Art und Weise zu zitieren und Literaturangaben zu machen — dabei ist sowohl Harvard Style (im Text) als auch Chicago  $Style$  (Fußnoten) zulässig. Ein Beispiel wäre

"... In der Erwartungsnutzentheorie werden die Nutzen der Auszahlungen mit ihren Wahrscheinlichkeiten gewichtet (Kahneman & Tversky (1979), S. 275). ..."

- im Text sowie in den Fußnoten erscheint weder der Vorname des Autors/der Autoren, der Titel der Arbeit, sowie der Verlag. Im Literaturverzeichnis sind diese Angaben jedoch zwingend erforderlich. Bei mehr als zwei Autoren, ist im Text entsprechend abzukürzen (Mayer et al.  $(2008)$ )
- keine direkte Übersetzung englischer Quellen Achtung: Das passiert oft unbewusst. Überprüfen Sie daher vor der Abgabe explizit Ihre Arbeit dahingehend.
- Bei Abbildungen und Tabellen ist die Quelle direkt in der Bild- bzw. Tabellenunterschrift anzugeben.
	- Bei eigens erstellten Grafiken und Tabellen findet sich als Quelle: " eigene Darstellung" bzw. "eigene Berechnungen"
	- Wurde eine Graphik aus einer Quelle rekonstruiert, so steht unter Quelle: "eigene Darstellung in Anlehnung an Muller ((2009), S. 15)" ¨

Das Abfotografieren bzw. Kopieren von Grafiken sollte möglichst unterlassen werden. Insofern die Daten zugänglich sind, sollte die Grafik stets rekonstruiert werden. Falls dies nicht möglich ist, achten Sie darauf, dass die kopierte Grafik in ausreichend guter Qualität dargestellt wird. Abbildungen und Tabellen sollten zentriert sein. Ein Beispiel könnte folgendermaßen aussehen:

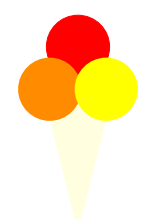

Abb. 2.1: Eistüte, Quelle: eigene Darstellung

#### <span id="page-6-0"></span>2.3 Rechnungen

- Rechnungen sollten stets in einer neuen Zeile und zentriert dargestellt werden. Sie sind nur dann zu nummerieren, falls im weiteren Verlauf der Arbeit wieder auf sie Bezug genommen wird.
- Zur besseren Übersichtlichkeit bietet es sich an, Variablen kursiv darzustellen.
- Achten Sie darauf, dass sich die Schriftart und Größe der Variablen im Fließtext nicht von der in zentrierten Formeln unterscheidet. Auch wenn Variablen im Fließtext verwendet werden, sollte der Zeilenabstand konstant bleiben.
- Unterscheiden Sie zwischen einem Minus und einem Bindestrich:

richtig:  $-1$  falsch: -1

# <span id="page-6-1"></span>3 Tipps und Hinweise

- Schreiben Sie im Aktiv! Vermeiden Sie den Nominalstil! Kein Denglisch möglichst alle Fachausdrücke sollen übersetzt werden.
- Lernen Sie Ihre Daten kennen! Was ist eine Beobachtung? Welche Einheit haben die Daten? Was bedeutet eigentlich logarithmieren?
- Beginnen Sie zunächst mit dem Hauptteil Ihrer Arbeit. Einleitung und Schluss sollten zuletzt erstellt werden.
- Kommen Sie mindestens einmal zu Ihrem Betreuer. Kommen Sie aber nicht zu oft, sondern zeigen Sie, dass Sie selbstständig arbeiten können.
- Sollten Sie Interesse haben, Ihre Arbeit in L<sup>AT</sup>EX zu verfassen, so finden Sie [hier](http://www.uni-ulm.de/fileadmin/website_uni_ulm/mawi.inst.160/pdf_dokumente/LaTeX.pdf) eine kurze Einführung. Viele der geforderten Formalia lassen sich leicht mit L<sup>a</sup>T<sub>E</sub>X umsetzen.
- Ein Großteil der Literatur kann kostenlos über den Zugang der Universität Ulm heruntergeladen werden. Sie müssen bei der Literaturrecherche lediglich beachten, dass Sie sich im Netzwerk der Universität Ulm befinden.

# <span id="page-7-1"></span><span id="page-7-0"></span>4 Zusätzliche Hinweise für Seminarbeiten

#### 4.1 Umfang und Auswahl

Die Arbeit sollte — sofern nicht anders vereinbart — 3.000 Worte lang sein  $(\pm 10\%)$ Verzeichnisse zählen nicht dazu). Das ist sehr kurz. Sie können unmöglich die gesamte Basisliteratur abarbeiten. Sie sollen und müssen Schwerpunkte bilden. Relevantes von Unwichtigem zu unterscheiden lernen, ist eines der Ziele der Seminararbeit. Treffen Sie also selbst eine sinnvolle und ausreichend anspruchsvolle Auswahl. Lassen Sie keine zentralen Teile Ihrer gewählten Basisliteratur weg, nur weil Ihnen diese zu schwer vorkommt.

Auch wenn mehrere Studenten das gleiche Thema haben, ist jeder völlig frei in der Schwerpunktsetzung. Arbeiten Sie unbedingt allein beim Schreiben der Arbeit!

#### <span id="page-7-2"></span>4.2 Seminaranmeldung

Melden Sie sich bitte rechtzeitig vor Abgabe der Seminararbeit im Hochschuldiensteportal für das Seminar an. Beachten Sie, dass es vor allem bei Seminaren mit regelmäßigen (z.B. wöchentlichen oder zweiwöchentlichen) Terminen vorkommen kann, dass man sich bereits in den ersten Semesterwochen anmelden muss.

Für den Fall, dass Sie Bachelorstudent/in sind, das Seminar bei Prof. Gebhardt belegen und dies nicht ihr erstes Seminar bei Herrn Prof. Gebhardt ist, melden Sie sich bitte für die Veranstaltung "Seminar Angewandte Mikroökonomik B" an. Ist dies ihr erstes Seminar bei Prof. Gebhardt, dann nehmen Sie bitte die Veranstaltung "Seminar Angewandte Mikroökonomik A". Studierende im Master, welche bei Prof. Gebhardt das Seminar belegen, melden Sich bitte für die Veranstaltung "Seminar Spezialfragen der angewandten Mikroökonomik" an.

#### <span id="page-7-3"></span>4.3 Seminarabgabe

Die Arbeit ist spätestens bis zum Tag der offiziellen Abgabe, 12:00 Uhr, in gedruckter Form (einfach schriftliche Ausfertigung) im Sekretariat (Raum 1.09, Helmholtzstr. 18) abzugeben. Eine identische Version ist am gleichen Tag per E-Mail im pdf-Format an den Betreuer zu schicken. Die Abgabe einer CD ist nicht notwendig. Die Arbeit muss nicht gebunden werden, ein Schnellhefter genügt. Achten Sie darauf, dass der Ausdruck in entsprechend hoher Druckqualität geschieht. Die Universität stellt Ihnen ausreichend Druckkontingent zur Verfügung.

#### <span id="page-8-0"></span>4.4 Präsentation der Seminararbeit

Bei den meisten Seminaren wird sich nach der Korrektur der Arbeit Ihr Betreuer bei Ihnen melden, um einen Termin für die Koordination der mündlichen Vorträge zu vereinbaren. Typischerweise wird es pro Seminarthema einen ca. 30-minutigen Vortrag geben, der sich ¨ aus mehreren Teilvorträgen zusammensetzt. Der Inhalt der einzelnen Teilvorträge wird vom jeweiligen Betreuer festgelegt.

Bei Seminaren von Prof. Kranz findet die Präsentation üblicherweise vor der Abgabe der Seminararbeit statt. Bitte beachten Sie hier die speziellen Hinweise für die Seminare.

# <span id="page-8-1"></span>5 Zusätzliche Hinweise für Bachelor- und Masterarbeiten

Eine Bachelorarbeit sollte — sofern nicht anders vereinbart — 7.500 Worte lang sein, eine Masterarbeit 12.500 Worte  $(\pm 10\%$ , Verzeichnisse und sonstige Anhänge zählen nicht dazu).

Machen Sie bereits fruhzeitig einen Termin mit Ihrem Betreuer, um die Gliederung Ihrer ¨ Arbeit zu besprechen. Voraussetzung ist, dass Sie die Literatur vollst¨andig gelesen haben und einen konkreten Gliederungsentwurf mitbringen.

Zusätzlich zur Abgabe im Studiensekretariat (M23, Raum 2203) in schriftlicher, [gebunde](http://www.uni-ulm.de/einrichtungen/kiz/medien/druck-weiterverarbeitung/abschlussarbeiten.html)[ner](http://www.uni-ulm.de/einrichtungen/kiz/medien/druck-weiterverarbeitung/abschlussarbeiten.html)<sup>[1](#page-8-2)</sup> (eventuell mehrfacher) Ausfertigung<sup>[2](#page-8-3)</sup> sowie der elektronischen Version ist eine identische Version per E-Mail im pdf-Format an den Betreuer und (falls nicht identisch) den Gutachter zu schicken. Die Abgabe eines Datenträgers ist nicht notwendig. Bezüglich des Abgabezeitpunktes gibt es keine Uhrzeitenregelung, wir empfehlen jedoch zu den Öffnungszeiten des Studiensekretariats abzugeben<sup>[3](#page-8-4)</sup>.

<span id="page-8-2"></span><sup>1</sup>Planen Sie fur das KIZ/Drucken hinreichend Zeit ein. Wenn etwas schiefgegangen ist, sollten Sie noch ¨ genug Zeit haben eine weitere Version zu drucken!

<span id="page-8-3"></span> ${}^{2}$ Bitte überprüfen Sie hier Ihre Prüfungsordnung. Die Anzahl der einzureichenden Exemplare weicht von Prüfungsordnung zu Prüfungsordnung auch innerhalb des selben Studienfaches ab.

<span id="page-8-4"></span><sup>&</sup>lt;sup>3</sup>Eine Abgabe über den Briefkasten des Studiensekretariates erfolgt auf eigener Gefahr!